AutoCAD Crack Free Download [Updated]

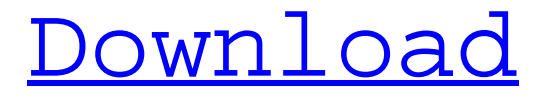

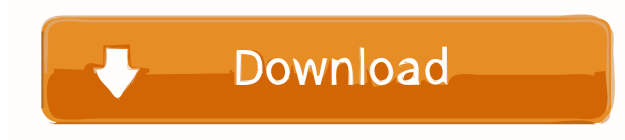

# **AutoCAD Crack + License Keygen [32|64bit] (Latest)**

Some years later, CAD (computer-aided design) software was added to CAD programs that were used on desktop and laptop computers. In the late 1980s, CAD programs were used for two types of tasks: design and drafting. Design tasks included three-dimensional (3D) modeling and construction, plus more general drafting tasks, such as inserting and editing text, drawing shapes and symbols, and labeling and annotating drawings and sections. Although AutoCAD Free Download is one of the most popular desktop CAD applications, it is also widely used for both design and drafting tasks on portable computers. AutoCAD can also be used on a network. This article focuses on AutoCAD. Because software such as Inventor and SolidWorks, two other CAD

applications, are more focused on design than drafting, they are not mentioned in this article. Also, this article does not cover AutoCAD-related materials such as instructional video and training courses. The original AutoCAD was a desktop application running on a computer with an internal graphics controller. As the capabilities of the graphics controller were improved, the desktop application was upgraded to run with a video display adapter on a personal computer (PC) with an IBM AT-compatible hardware architecture. The first video adapters were 16 bit. A later 16 bit video adapter, such as the VGA, allowed both a text window (displayed within the working drawing area of the drawing window) and the command window (displayed on the computer's screen) to be displayed simultaneously. In 1990, the name of the desktop application was changed from AutoCAD to AutoCAD LT. The LT (low-cost) designation was associated with the lower cost of using AutoCAD. LT also replaced the Autodesk Drawing Viewer, which was used to view drawings made with AutoCAD. In 1991, two more versions of AutoCAD, AutoCAD 1992 (which had been renamed AutoCAD 2000) and AutoCAD 2001, were released. These versions had more capabilities than AutoCAD LT. In the mid-1990s, the development of the desktop software application was transferred to Autodesk's server-based architecture. The concept of the server-based architecture was to transfer all the logic needed for rendering and updating the drawing objects from the desktop application's software on the user's computer to a separate server computer. The server computer would be hosted by a centralized application service provider (ASP) with dedicated

#### **AutoCAD**

Postscript See also Comparison of CAD editors for AutoCAD List of CAD editors List of feature comparison:autocad, atable, Category:Computer-aided design software Category:Computer-aided design software for WindowsQ: Installing dpgk files on Ubuntu 12.04 I am trying to install the dpgk files in Ubuntu 12.04, but nothing seems to work. I have tried sudo dpgk -i org.debian.apt.install-deb /usr/share/dpgk/dpgk-edit sudo dpgk -i org.debian.apt.install-deb /usr/share/apt/install-newpackages.dpgk But nothing happens. I get the following output dpkgnewpkg: error: there are no valid DPG keys dpkg-newpkg: error: unpack command line: cannot open `/usr/share/apt/install-newpackages.dpgk' for reading: No such file or directory dpkgnewpkg: error: unpack command line: cannot open `/usr/share/dpgk/dpgk-edit' for reading: No such file or directory dpkg-newpkg: error: unpacking failed:

/var/lib/dpkg/tmp.ci/newpackages.info dpkg: error processing package libgnomecanvasmm2 (--install): subprocess installed post-installation script returned error exit status 1 No apport report written because MaxReports is reached already dpkg-deb: error: subprocess paste was killed by signal (Broken pipe) dpkg: error processing package libgnomecanvasmm3 (--install): subprocess installed post-installation script returned error exit status 1 No apport report written because MaxReports is reached already 5b5f913d15

## **AutoCAD Crack Download**

Generate the keygen and right-click and choose install. Double-click on the file to install. Then follow these steps: 1. Click on File > Open. 2. Select the input file. 3. Select output and the directory where you want to save the file. 4. Click on OK. 5. The application will automatically start and load the input file. 6. After loading, you will be able to preview the input file in the Preview tab. 7. Click on the Print icon. 8. Press the Print key and press Enter on the keyboard to generate a new file with the same name as the input file. 9. To save the output file, click on File > Save. How to use the scanner 1. Install the application. 2. Select Scanner Settings. 3. Input the number of pages you want to scan. 4. If you have a laptop with a touch screen, you can use it to select the angle you want to scan at. 5. If you want to print, click on Print. 6. To go back to the Preview tab, click on File > Preview. 7. Click on Print to generate a PDF file. References External links Category:Autodesk Category:3D graphics software Category:3D graphics software for LinuxFriday, May 20, 2011 I have a new enthusiasm for vegan baking. I've been living on my grandmother's strawberry cake recipe, and it's what got me into baking at all. I love to hear people's reactions to it, so I was excited to learn about the book, Vegan Cookies Invade Your Cookie Jar. The book is 100% plant-based, and encourages you to "invade" your family's kitchens with vegan baked goods. As a committed vegan, I'm all for baking without animal products, but I did have a bit of a problem with this: the book was published in 2009. Let's face it, the amount of vegans out there has increased a ton since then, and when I was going to try a new recipe, I needed to know how much I could get away with.

### **What's New in the?**

The new Markup Import feature now lets you receive feedback on CAD drawings in the form of printed paper or PDFs. In addition, the new Markup Assist feature uses powerful AI algorithms to analyze and display essential geometric data and to highlight important information on the CAD drawings. In the Print and Analysis Wizard, you can specify what you want to see on your drawings. New CAD Printing options: Use existing CAD drawings to create printed pages or PDFs for your customers or contractors. Specify the paper size, borders, custom watermarks, and more. In the Print and Analysis Wizard, use existing CAD drawings to create printed pages or PDFs for your customers or contractors. Specify the paper size, borders, custom watermarks, and more. You can now create a drawing that is a replica of a drawing on a 3D surface, such as a 3D model or a plastic model. Save your CAD drawing, import a 3D surface, and bring it into AutoCAD. You can now create a drawing that is a replica of a drawing on a 3D surface,

such as a 3D model or a plastic model. Save your CAD drawing, import a 3D surface, and bring it into AutoCAD. You can now export your annotation from a PDF, 3D model, or 3D surface, and import it into AutoCAD to create annotation on the drawing. You can now export your annotation from a PDF, 3D model, or 3D surface, and import it into AutoCAD to create annotation on the drawing. You can now send an animated drawing directly to customers. Give your customers a sense of how the drawing will look on their screen before they start the process of drawing their own layouts. You can now send an animated drawing directly to customers. Give your customers a sense of how the drawing will look on their screen before they start the process of drawing their own layouts. The new Options dialog contains the Lock feature, which synchronizes all annotation objects to selected annotation objects. The new Options dialog contains the Lock feature, which synchronizes all annotation objects to selected annotation objects. The Tools tab includes updates to the Ribbon, such as the "Format" group with new options for creating barcode labels and curved lines. You can now create complex custom shapes, extrude and wireframe features, and blend two objects together. You can add dimensions and

## **System Requirements:**

Windows XP or later Mac OS X 10.4 or later Sunspider 1.0.1.5 or later Logjam not supported (can be installed in parallel) totaltorials If you are interested in trying out JMC, we would be happy to receive your feedback. Feel free to tell us what you think of the game and share your experience. The following issues are known bugs at the time of this release, but we are working to fix them: Lacking graphics - The game looks horrible

Related links:

<http://coolbreezebeverages.com/?p=7188> [https://romanibook.com/upload/files/2022/06/ipMdb6Cy6YDTqrnfJdGq\\_07\\_a94c93d2a812b6f61e1aaf95a6c10247\\_file.pdf](https://romanibook.com/upload/files/2022/06/ipMdb6Cy6YDTqrnfJdGq_07_a94c93d2a812b6f61e1aaf95a6c10247_file.pdf) <https://simbol.id/index.php/2022/06/07/autocad-crack-keygen-full-model-obtain-april-2022/> <https://www.vakantiehuiswinkel.nl/wp-content/uploads/berhol.pdf> <https://www.balancequeen.com/wp-content/uploads/2022/06/AutoCAD-12.pdf> <https://blackbeargoaly.com/wp-content/uploads/2022/06/AutoCAD-9.pdf> <https://blogdelamaison.com/wp-content/uploads/2022/06/AutoCAD-26.pdf> <https://northstaritservices.com/autocad-crack-free-download-3/> [https://afroid.net/upload/files/2022/06/B3jaormAwaQQTWcGlZKU\\_07\\_a94c93d2a812b6f61e1aaf95a6c10247\\_file.pdf](https://afroid.net/upload/files/2022/06/B3jaormAwaQQTWcGlZKU_07_a94c93d2a812b6f61e1aaf95a6c10247_file.pdf) <https://it-labx.ru/wp-content/uploads/2022/06/wicran.pdf> <http://jewellocks.com/autocad-x64/> <https://bestoffers-online.com/wp-content/uploads/2022/06/AutoCAD-14.pdf> <https://bodhirajabs.com/autocad-2022-24-1-with-registration-code-download-latest/> <http://yorunoteiou.com/?p=533940> <https://iapitb.org/2022/06/07/autocad-crack-full-product-key-download/> <http://referendum.pl/wp-content/uploads/2022/06/lynmar.pdf> <https://www.mangasman.com/wp-content/uploads/2022/06/shanele.pdf> https://social.cybertecz.in/upload/files/2022/06/EKO2Ga1bYTa9nCYnDPb2\_07\_a94c93d2a812b6f61e1aaf95a6c10247\_file.pdf <http://imaginacolina.cl/?p=1719> [https://sharingourwealth.com/social/upload/files/2022/06/dLyMgMizgvPn7hJTajIR\\_07\\_a94c93d2a812b6f61e1aaf95a6c10247\\_file.pdf](https://sharingourwealth.com/social/upload/files/2022/06/dLyMgMizgvPn7hJTajIR_07_a94c93d2a812b6f61e1aaf95a6c10247_file.pdf)